## INSTRUCTIONS TO PREPARE THE REPLACEMENT BACKGROUND ON SIOL.NET

The new background replaces the traditional website background and is visible on the left and right sides of the screen next to the website content. It is only displayed on the screen with a resolution of 1600 px or more.

#### **Basic instructions**

- The ad should consist of two static images in .jpg or .png format.
- Each image should be **335 px** wide and up to **1000 px** high.
- Both images should not exceed 200 kB.

### The visibility of the ad

The visibility of the ad depends on the screen size (resolution) of the visitor. Hence it is important that the design is prepared in such a way that **the main message of the advertising campaign is visible to the visitors with lower screen resolutions as well**.

This means the majority of the message needs to be in the upper half of the screen next to the central section. Typical screen widths of the visitors that will see the backgrounds are 1600, 1680 and 1920 px.

#### Visibility examples on different screens:

An example of ad visibility to visitors with the 1920 px screen width:

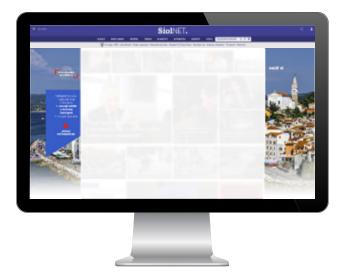

An example of ad visibility to visitors with the 1600 px screen width:

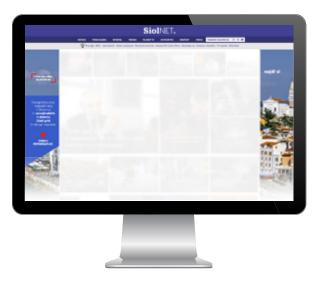

# Preparing the ad

- The ad consists of **two images 335 px** wide and **1000 px** high.
- One image will be placed on the left side of the screen next to the content, and the other on the right side of the screen next to the content.
- Due to different screen dimensions (see above), we recommend that the main message of the ad is in the upper section and about 175 px wide.
- Reason: the entire main message is visible on all typical screen sizes [1600, 1680 and 1920 px].
  - On the left, the design is 335 px wide and is fully visible only on the largest screens.
  - On the right, the design is 335 px wide and is fully visible only on the largest screens

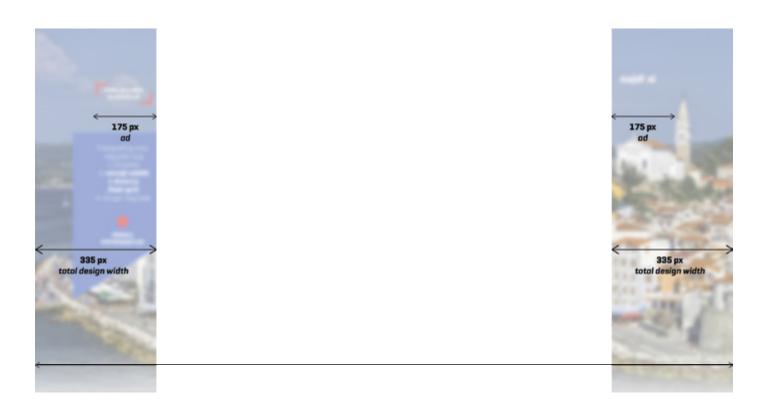